# Sta Ware InfoCenter

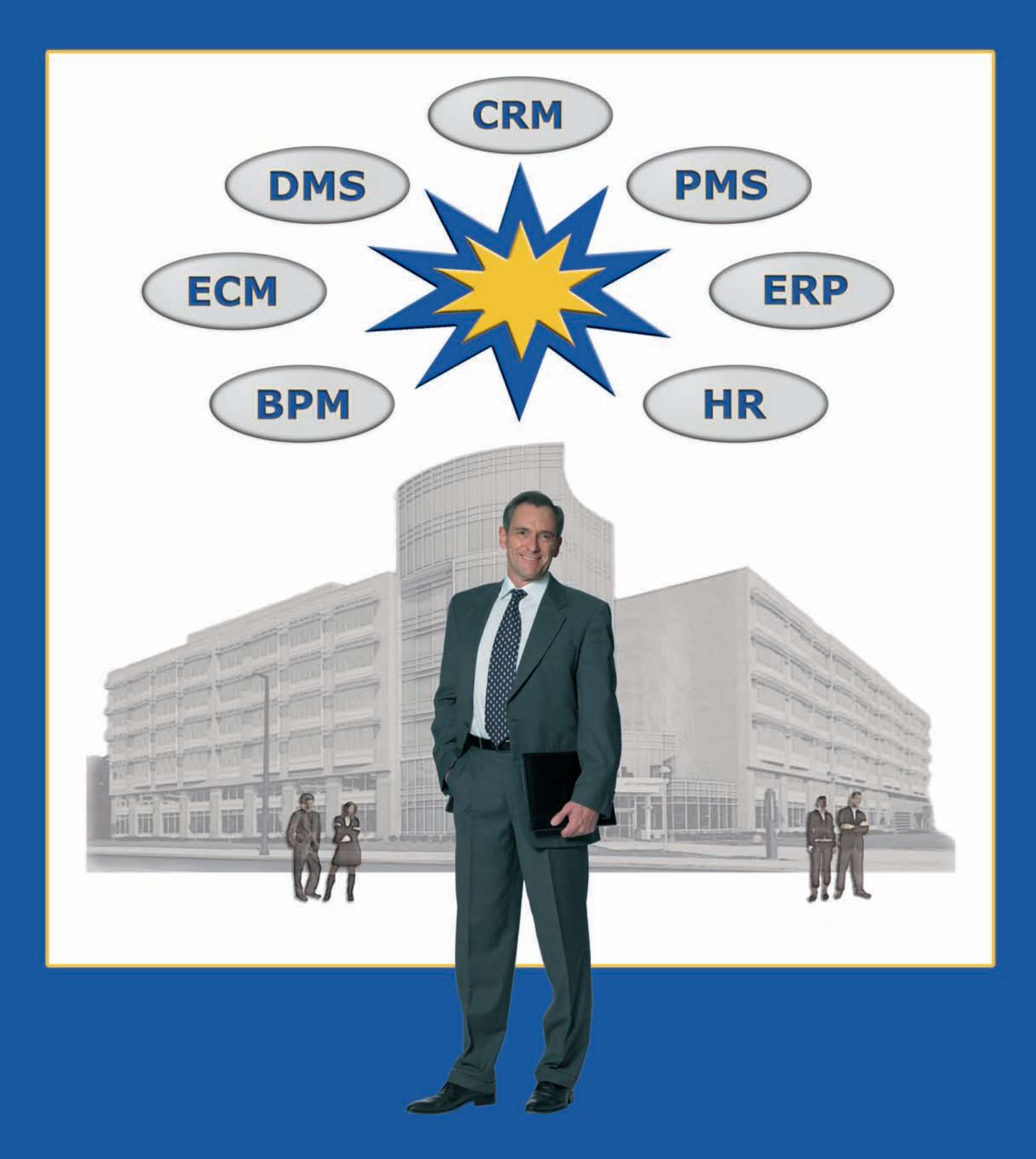

# Das Softwarepaket für den Mittelstand

#### **Ihre Anforderung**

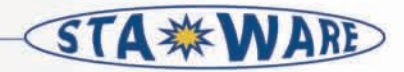

### Vorgangs-Stau

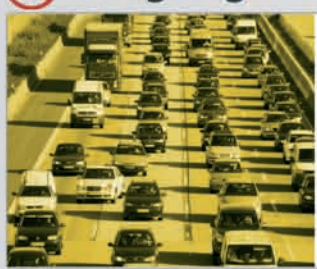

Fehlen Ihnen für Ihre Entscheidungen die aktuellsten und letzten Informationen? Gelangen viele wichtige Informationen nicht automatisch zu Ihnen, sondern müssen erst mühsam abgefragt werden?

## E-Mail-Flut

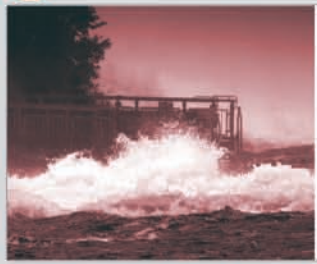

Fühlen Sie sich auch von der Menge der E-Mails gestresst? Gelingt es Ihnen, sich mit einfachen Mitteln einen Überblick zu verschaffen?

Haben Sie in jedem Projekt stets alle wichtigen E-Mails auf einen Blick parat?

# **※ Direkte Wege**

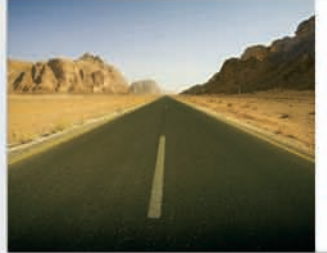

Die Vorgangsbearbeitung des InfoCenters kennt keine Staus. Jeder Vorgang landet sicher beim richtigen Bearbeiter. ToDo-Listen, Wiedervorlagen und Prioritäten helfen die richtige Reihenfolge und den Überblick zu behalten.

## ※ Gezielte Informationen

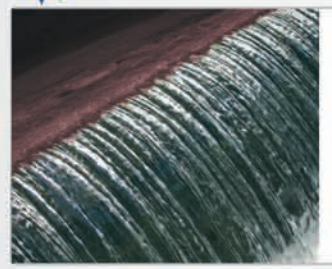

Über die Regeln der Maileingangsprüfung werden direkt wichtige von unwichtigen E-Mails getrennt und wenn möglich in bestehende Projekte und Vorgänge integriert. Interne Nachrichten werden über Kenntnisnahmen verteilt.

## Datei-Dschungel

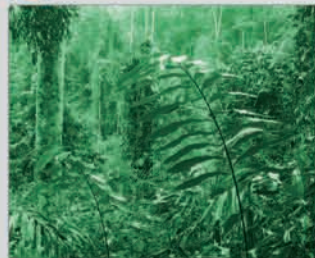

Wissen Sie immer, welche Ablage für welche Dokumente gewählt wird? Finden Sie am Ende eines Projektes immer sofort die richtigen Dokumente? Speichern Sie Zwischenversionen auf Ihrem lokalen Rechner?

### **※ Klare Strukturen**

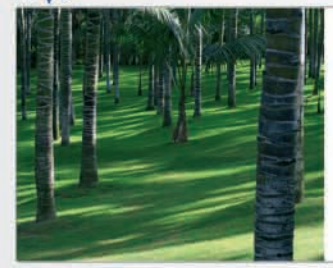

Eine einfache Dokumentenablage, die vom Administrator voreingestellt wird, kontextbezogene Vorbelegung, ein revisionssicheres DMS, einfache Recherchefunktionen und Volltextsuche ermöglichen, immer die Übersicht zu behalten.

## Projekt-Stillstand

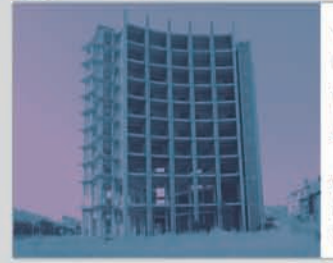

Können Sie abschätzen, ob ein Projekt termingerecht abgeschlossen wird? Bringen Sie unerwartete Terminverschiebungen ins "Schwitzen"? Wissen Sie, wer gerade in welchem Teilbereich an einem Projekt arbeitet?

## **※Erfolgreiche Projekte**

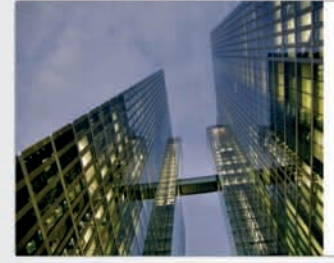

Projekt-ToDo-Listen, Checklisten, Workflowregeln sowie Termin- und Ressourcenpläne helfen Ihnen, in jeder Projektphase die Fäden in der Hand zu behalten, um die nächsten richtigen Schritte in die Wege zu leiten.

### Kosten-Berg

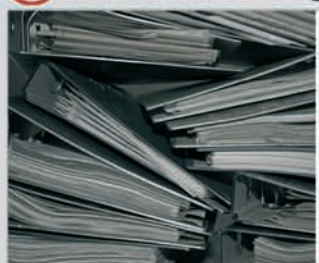

Bereitet Ihnen die Ermittlung der Gewinne in den Projekten Schwierigkeiten? Können Sie Kalkulationen mit IST-Werten abgleichen? Können Sie Budgetüberschreitungen zeitnah ermitteln? Greifen Sie immer auf aktuelle Zahlen zu?

## **※ Stabile Werte**

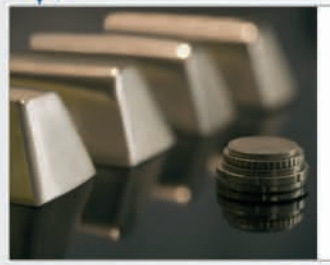

Die strukturierte Darstellung aller kaufmännischen, kalkulatorischen und kostenrelevanten Zahlen erlaubt ein einfaches Projektcontrolling. Die absolute Aktualität der Daten bildet die beste Basis für Ihre Entscheidungen.

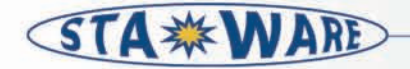

#### Unsere Lösung

#### **InfoCenter**

Das Sta\*Ware InfoCenter ist der zentrale Baustein für den Zugriff auf jegliche Informationen. Aufgrund der elektronischen Darstellung von Vorgängen ist es sehr flexibel für Geschäftsprozess-, Informationssteuerung und Projektmanagement einsetzbar. Die InfoCenter-Vorgänge bilden die Klammer für jeweils in beliebiger Anzahl enthaltener E-Mails, Dokumente, Notizen, Termine, Checklisten, Beteiligte und weiterer CRM- und ERP-Daten. Sie lassen sich sehr einfach hierarchisch in Projekte gliedern und können mit Hilfe der definierbaren Workflowregeln auch automatisch im Unternehmen verteilt werden. Auch die Synchronisation mit Smartphones ist in der automatischen Verteilung eingebunden. Die Vorgänge bilden die Basis für alle weiteren CRM-, ERP-, DMS- und Projektmanagement-Funktionen, welche in das Sta\*Ware InfoCenter nahtlos integriert sind.

#### **MailCenter**

Mit dem MailCenter liefert das InfoCenter ein komplettes in die CRM-, ERP-, DMS- und Projekt-Module integriertes E-Mailsystem. Eingehende E-Mails werden inhaltlich geprüft und können beim Einlesen mit Hilfe von definierbaren Eingangsregeln automatisch den richtigen Projekten und Vorgängen zugeordnet werden. Die Absendererkennung basiert auf dem Adressenstamm. Funktionen für "Mail mit Antwort zusammenfassen" und "Forumsbildung" bei mehreren Empfängern in Ihrem Unternehmen erleichtern den Überblick und unterstützen die Teamarbeit. Der E-Mailclient enthält Funktionen, wie Empfängerlisten aus den Projektbeteiligten, ZIP-Funktion, automatische Kenntnisnahmen an interne Beteiligte, E-Mailarchivierung und weitere CRM-Funktionen, wie personalisierte Seriene-mails und verschiedene Signaturen.

#### **DokuCenter**

Das Sta\*Ware InfoCenter enthält ein komplettes Dokumentenmanagementsystem. Über das InfoCenter erstellte Dokumente haben stets eine Verbindung zu einem Vorgang oder Projekt. Somit ist es dem Anwender sehr einfach möglich, sich alle Dokumente zu einem Projekt anzeigen zu lassen. Der E-Mailversand und -empfang der Dokumente wird genauso protokolliert wie das Öffnen oder Speichern. Bei der Erstellung neuer Dokumente wählen Sie aus Musterdokumenten aus, die kontextbezogen eingeblendet werden, und legen die primären Dokumenteneigenschaften, wie Titel, Autor, Art, etc. fest. Danach wird das Dokument automatisch in einem vordefinierten Verzeichnis mit generiertem Dateinamen angelegt, geöffnet und über den Textmarkenmechanismus mit Vorgangsdaten gefüllt. Eine Versionsverwaltung und Check-In/-Out Funktionen unterstützen die Teamarbeit.

#### Projektsteuerung

Die Projektsteuerung des InfoCenters enthält eine übersichtliche Darstellung aller zu einem Projekt gehörender Informationen, Dokumente und Kennzahlen. Ausgehend von der Projektplanung auf Basis von Templates, über die Kalkulation, die Angebotserstellung, die Auftragsverwaltung bis hin zur internen Budgetierung, Kostenerfassung, Controlling und Abrechnung sind alle erforderlichen Werkzeuge für den Projektleiter vorhanden. Der Projektplan kann in einem integrierten GANTT-Diagramm angezeigt werden. Neue Aufgaben können jederzeit eingefügt und bestehende Arbeitsschritte umdisponiert werden. Ein optionaler Planungslauf ermittelt den "kritischen Pfad" des Projektes und kann dabei die Verfügbarkeit der Ressourcen berücksichtigen. Die Anzeige des Arbeitsfortschritts ist durch die integrierte Zeiterfassung automatisch gegeben.

#### Projektauswertung

Die Projektauswertung des InfoCenters stellt zahlreiche betriebswirtschaftliche Auswertungen und Kennzahlen zur Verfügung, die jederzeit einen kumulierten oder detaillierten Überblick über den aktuellen Stand der Projekte ermöglichen. Die strukturierte Darstellung aller kaufmännischen, kalkulatorischen und kostenrelevanten Werte und die eigenständige Definition von Kennzahlen erlauben ein einfaches und schnelles Projektcontrolling. Durch die zwei-Wege FiBu-Schnittstelle des InfoCenters können auch alle Daten der GuV-Rechnung mit einbezogen werden. Vorhandene Verdichtungsstufen, Reporteinbindung, Excel Export und die Pivot-Funktion liefern jederzeit die gewünschten Kennzahlen in der gewohnten Sichtweise - von der einfachen Zeitbuchungsliste bis zum Unternehmensergebnis.

# Damit Sie den Kopf frei haben!

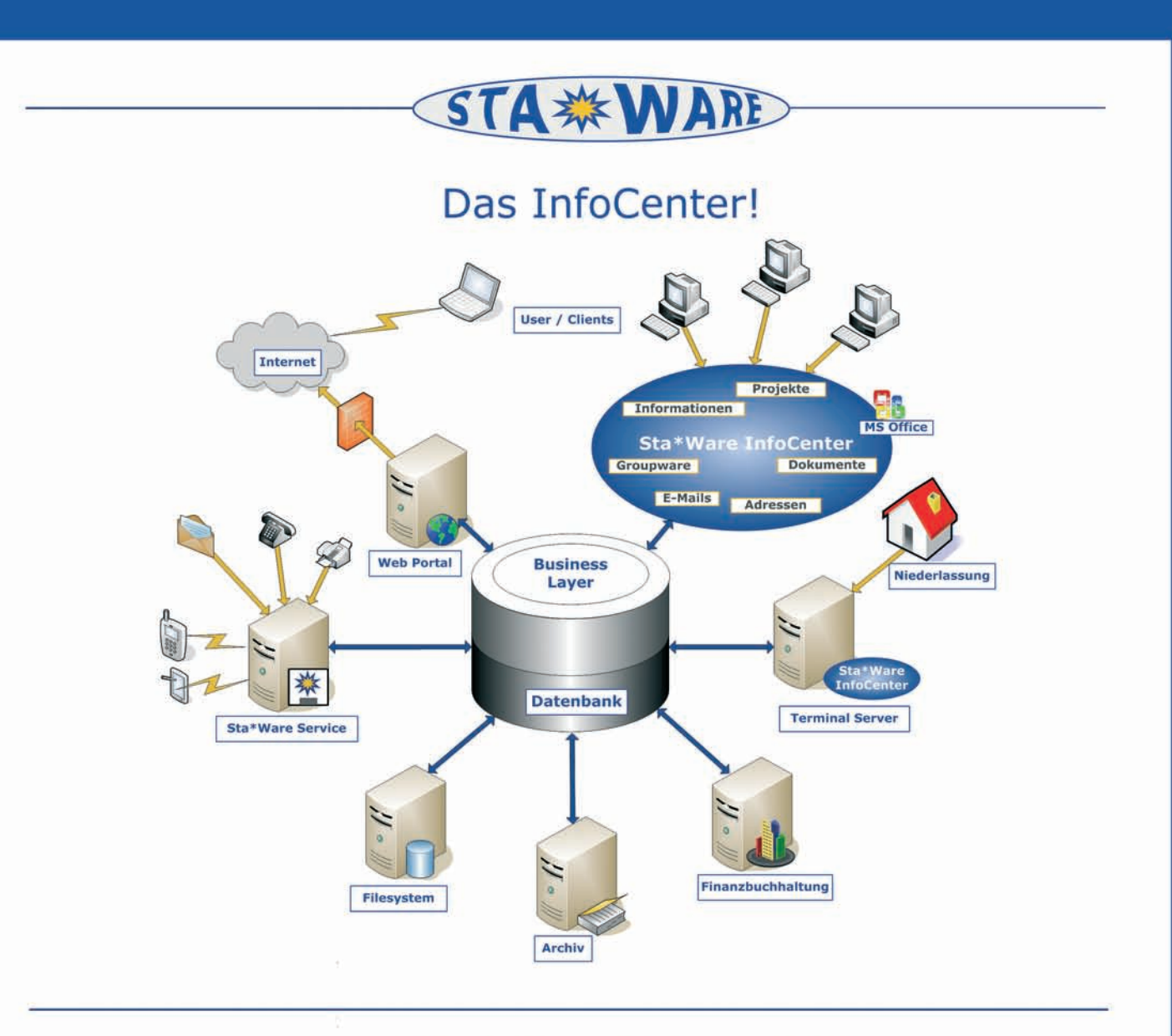

# **Ihre Vorteile auf einen Blick:**

- Modular aufgebaut individuell erweiterbar 淼
- Alle geschäftsrelevanten Informationen in einem System 数
- Höhere Projekterfolge durch vollständigen Überblick 举
- Zeiteinsparung dank wegfallender Mehrarbeit 举
- Bessere Teamarbeit aufgrund einheitlicher Datenbasis

# Sie möchten mehr über das InfoCenter erfahren?

Wir stehen Ihnen gerne persönlich zur Verfügung.

Sta\*Ware EDV Beratung GmbH Moosstraße 18 D-82319 Starnberg

Telefon: +49 8151 36 89 49 0 E-Mail: info@staware.com Internet: www.staware.com